# Blackboardlearn<sup>+</sup>

### **Timeline**

All faculty members currently using Blackboard Vista (vista8.kent.edu) must begin using Blackboard Learn (learn.kent.edu) for courses being taught in Fall 2012. Blackboard Vista *will not be available* for active teaching beginning in Fall 2012.

### **Migrating Course Content to Learn**

1. **By request only**, we will migrate any content you have developed in Vista to Learn. Please submit one course migration form for each of the courses you would like to migrate: www.kent.edu/blackboard/faculty/course-migration.cfm*The deadline for requesting migration of courses being taught in Fall 2012 is August 15, 2012.*

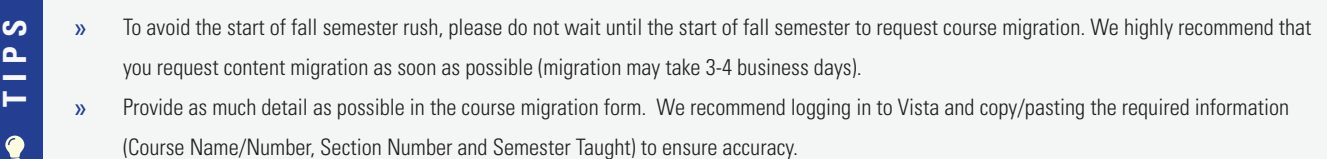

2. If you do not need any content migrated and would like to build your course from scratch, contact your department scheduler (see list at www.kent.edu/blackboard) and request that they set up the Blackboard Learn course "shells" in Banner.

## **Training and Support Resources**

**Open Lab Sessions (No need to register):** After your courses have been migrated from Vista to Learn, we're here to help you get started in the new system. You can bring your

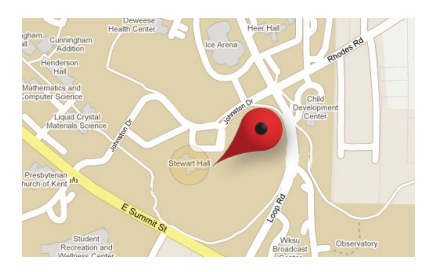

updated course materials (such as a syllabus or presentation) with you on a flash drive.

*VISIT:* **Stewart Hall Room 103 (Kent Campus) 1550 Johnston Drive, Kent OH**

**Blackboard Training Resources:** www.kent.edu/blackboard **Register for Training by Topic:** www.kent.edu/blackboard/faculty/trainingandworkshops

#### **24/7 Support for Faculty and Students**

*CLICK:* http://support.kent.edu (Submit a support ticket, chat or search for answers) *CALL:* 330-672-HELP (4357), available 24 hours a day, 7 days a week

#### **Open Lab Schedule**

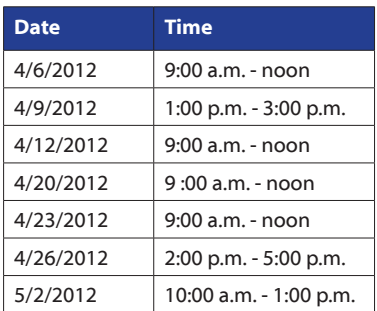

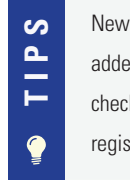

New training sessions are added frequently. Please check the schedule often and register as soon as possible.

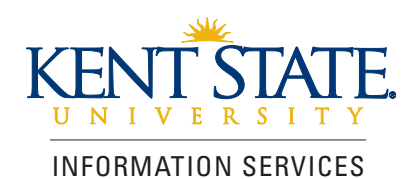